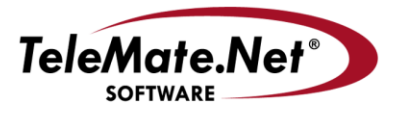

#### **TeleMate.Net Software**

5555 Triangle Parkway, NW Suite 150 Norcross, GA 30092 Tel: 678.589.7100 Fax: 678.589.7110

www.telemate.net

# **TeleMate.Net Software Announces General Availability of NetSpective Version 3.91**

TeleMate.Net Software released NetSpective version 3.91 today. This version of 3.91 is available to customers running NetSpective version 3.5 or later by accessing the NetSpective Device Update tab. From the Device Update screen, select the "Get Updates" button, and then press the "Install Update" button. NetSpective will need to reboot to complete the install process. If your appliance is not on a version newer than 3.5, please contact Technical Support to discuss upgrade options.

TeleMate.Net Software feels it is important to address customer recommendations and feature requests promptly. NetSpective Version 3.91 focuses both on initial network integration topics and end-user interaction when being blocked.

#### **LDAP Source Prioritization**

NetSpective has traditionally synchronized group to LDAP sources in alphabetical order. This has placed some burden on administrators by forcing them to craft unique group names to ensure LDAP users where being enforced by the intended policy. By adding the priority value NetSpective will synchronize Groups by priority level and then alphabetical order. A user that exists in more than one LDAP Group or OU will be assigned to the first NetSpective Group evaluated with one of the user's LDAP Groups or OUs. Acceptable priority values are 1 through 99 with a default value of 50 where the lower number is higher priority. Once configuring the LDAP priority for groups, use the LDAP Sync button to test the changes.

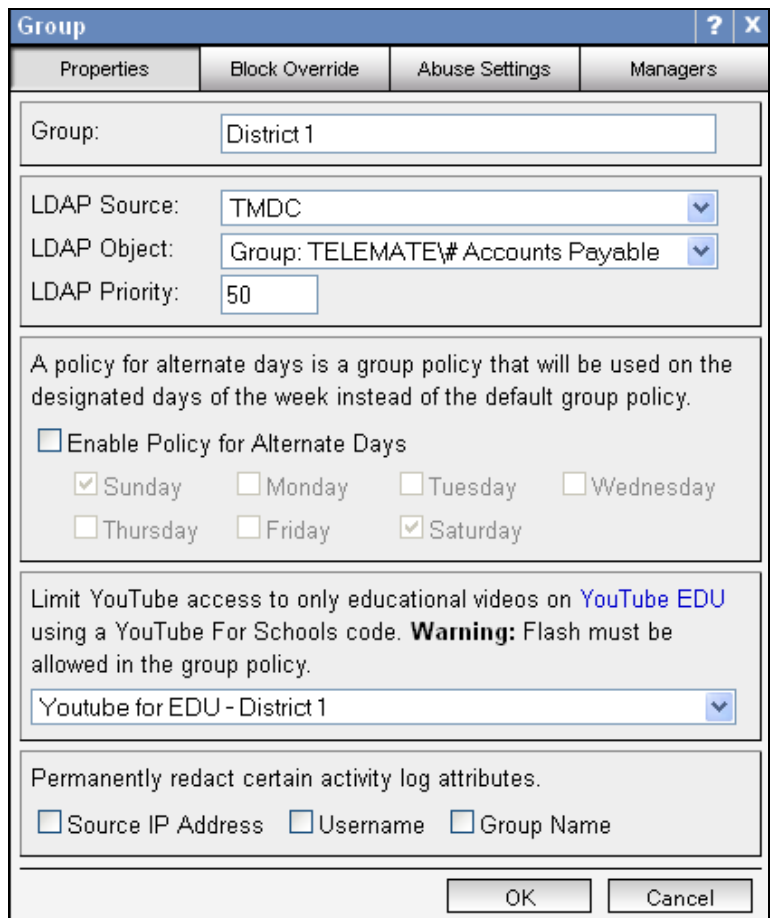

#### **Block Page Override Request**

Group Managers have requested a more effective method of managing override requests by User Group.

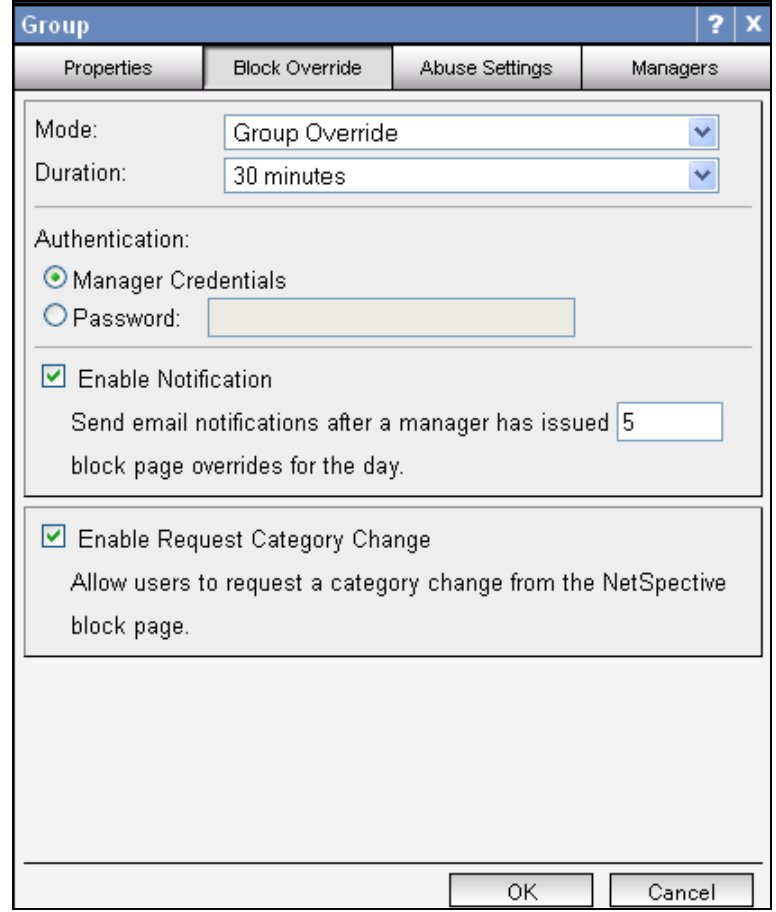

Once enabled the end-user experience for group members changes slightly with the addition of a 'Request Change' link appearing in the up left corner of the block page. Selecting the 'Request Change" link will provide access to choose a category and a comment for manager consideration.

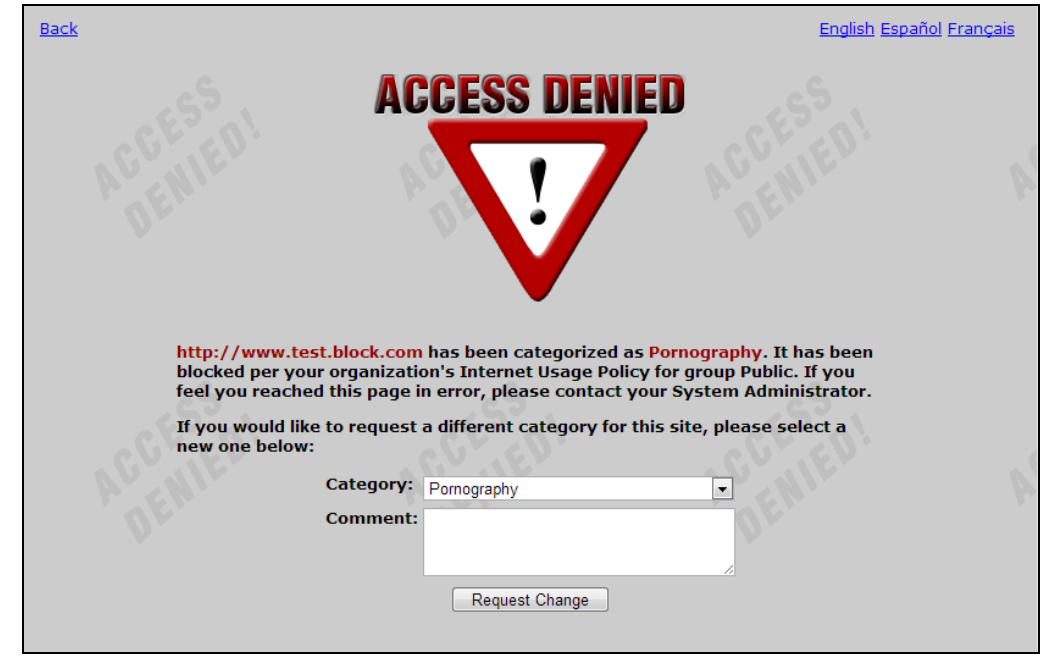

The request listing is centrally located in the override page of NetSpective. Each request will include the site, user (if available), group, time of request, the suggested category and the current category of the site. Applying a request to the override list will remove it from the request list. A request cannot be added if an override already exists for the selected group.

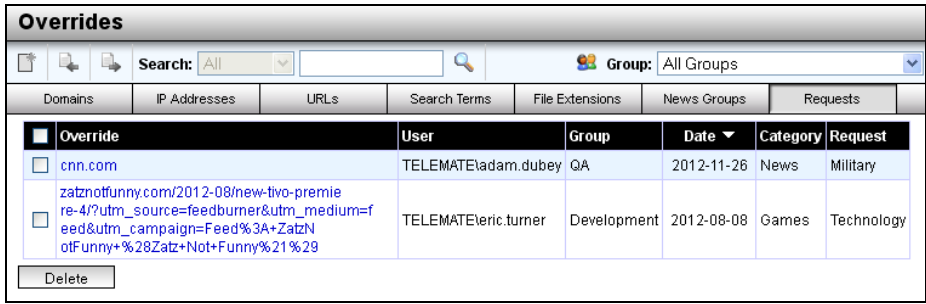

#### **Block Page Customization Tags**

Additional tags have been included to enable the display of the User Name and User IP address on the block page when a user visits a blocked URL.

#### **Remote Agent Updates**

Remote Agent control when using the Mobile Browser for IIOS devices has been extended to provide administrators the ability to limit access by file type. Some organizations need the Mobile Browser to treat certain file types as attachments (e.g. pdf, epub, doc). In the Attachment File Types section, you can specify filename extensions or MIME types that you want the mobile browser to open as attachments. By default, the Mobile Browser has its own settings to allow your users to add up to 5 of their own file types (which your users can find in the iPad Settings app). If you do not wish to allow users to specify their own, you can disable that feature in the browser by unchecking the "Allow" checkbox in this section.

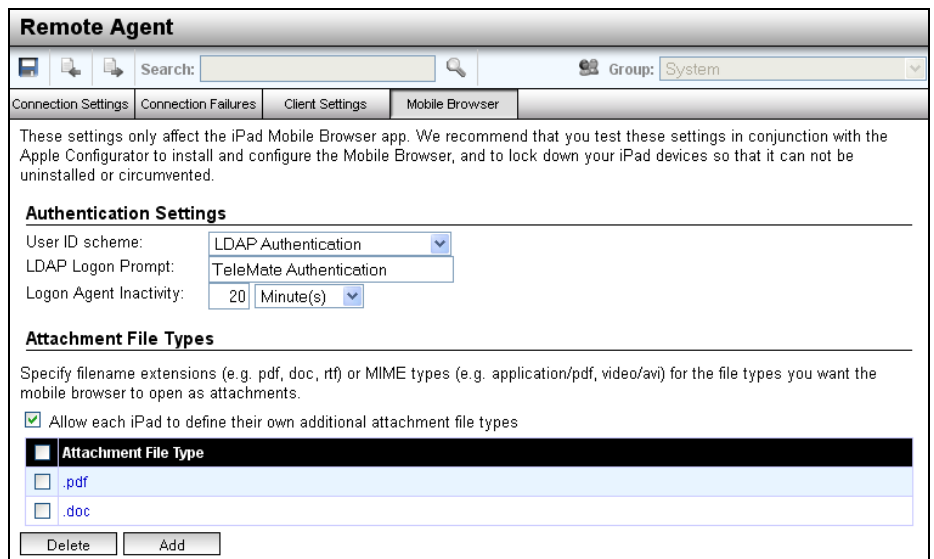

Continuing to address the demand to MAC OS support NetSpective 3.91 provides remote agent support for MAC OS 10.8.

## **Additional Features recently introduced**

### **NetSpective Mobile Browser for iPads Running IOS 6**

NetSpective Version 3.91 provides compatibility to the NetSpective Mobile Browser for iPads with IOS6. Look at the Apple App Store for periodic updates.

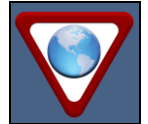

The NetSpective Mobile Browser is available in the Apple App Store free of charge The NetSpective Mobile Browser ensures safe, monitored Internet access on school owned iOS devices both ON and OFF the network.

NetSpective Mobile Browser is an alternate Internet browser application that controls and monitors Internet browsing when used in combination with NetSpective Internet Content Filtering appliances in a school network as well as hosted offerings.

The NetSpective Mobile Browser App provides a seamless Internet experience with popular features including:

- CIPA-compliant Internet filtering and control  $\bullet$
- Multiple tab support  $\bullet$
- Search bar  $\bullet$
- History and cache management
- Bookmarks
- Link for emailing website URLs  $\bullet$
- $\bullet$ Printing
- Policy control enables Access, Access & Log, and Block & Log control of more than 120  $\bullet$ internet categories by time of day and day of week
- Control and report auditing of all internet activity for ON and OFF network browsing  $\bullet$
- Ability to block all anonymous proxy servers
- Forced SafeSearch on popular search engines
- LDAP integration with Active Directory, Open Directory, and eDirectory
- Attachment type control
- Works from any location with any kind of Internet connection  $\bullet$

For deployment instructions we recommend utilizing the Apple"s IOS 5 Educational Deployment Guide [\(http://images.apple.com/education/docs/IOS\\_5\\_Education\\_Deployment\\_Guide.pdf\)](http://images.apple.com/education/docs/IOS_5_Education_Deployment_Guide.pdf) or find more IT resources for Apple in Education at [http://www.apple.com/education/resources/information-technology.html.](http://www.apple.com/education/resources/information-technology.html)

If additional assistance is required, please contact TeleMate.Net Software Technical Support at +1(678) 589-7100 or [NetSpectiveSupport@telemate.net,](mailto:NetSpectiveSupport@telemate.net) or visit our web site at [http://www.telemate.net/support.](http://www.telemate.net/support) Thank you for allowing us to serve your Internet content management needs.

John O"Reilly President, TeleMate.Net Software